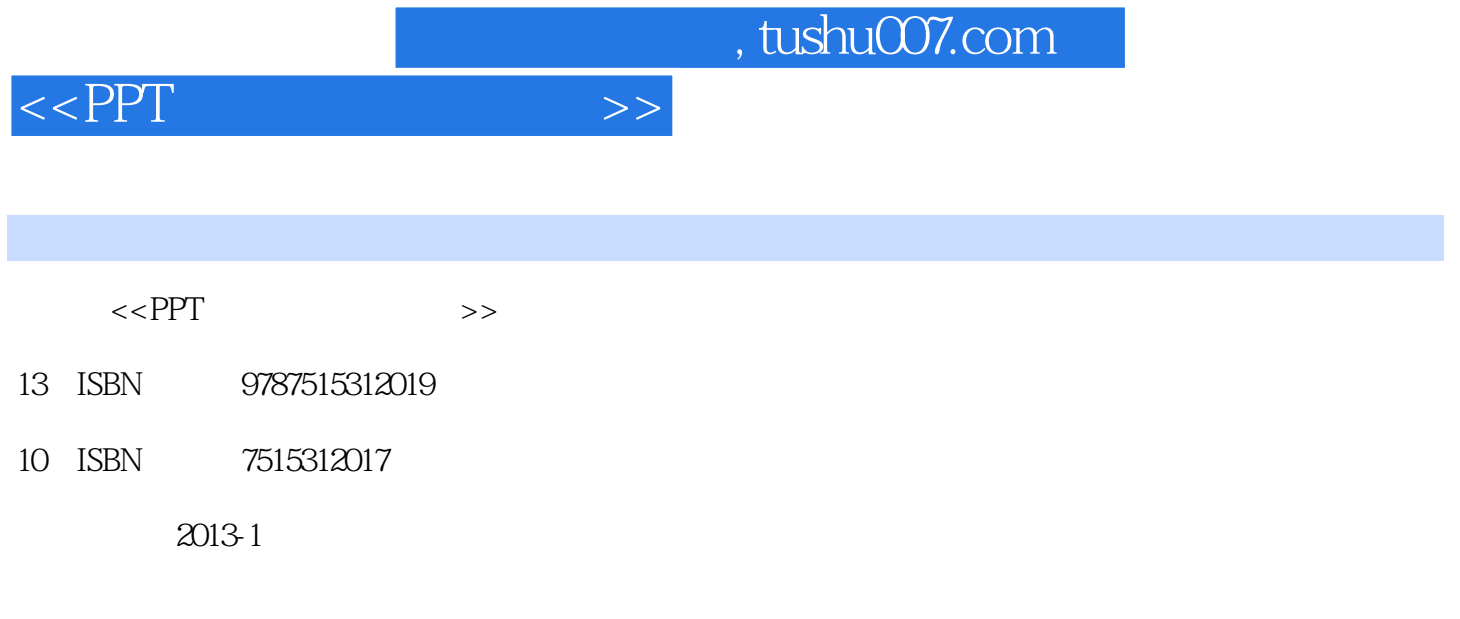

页数:432

PDF

更多资源请访问:http://www.tushu007.com

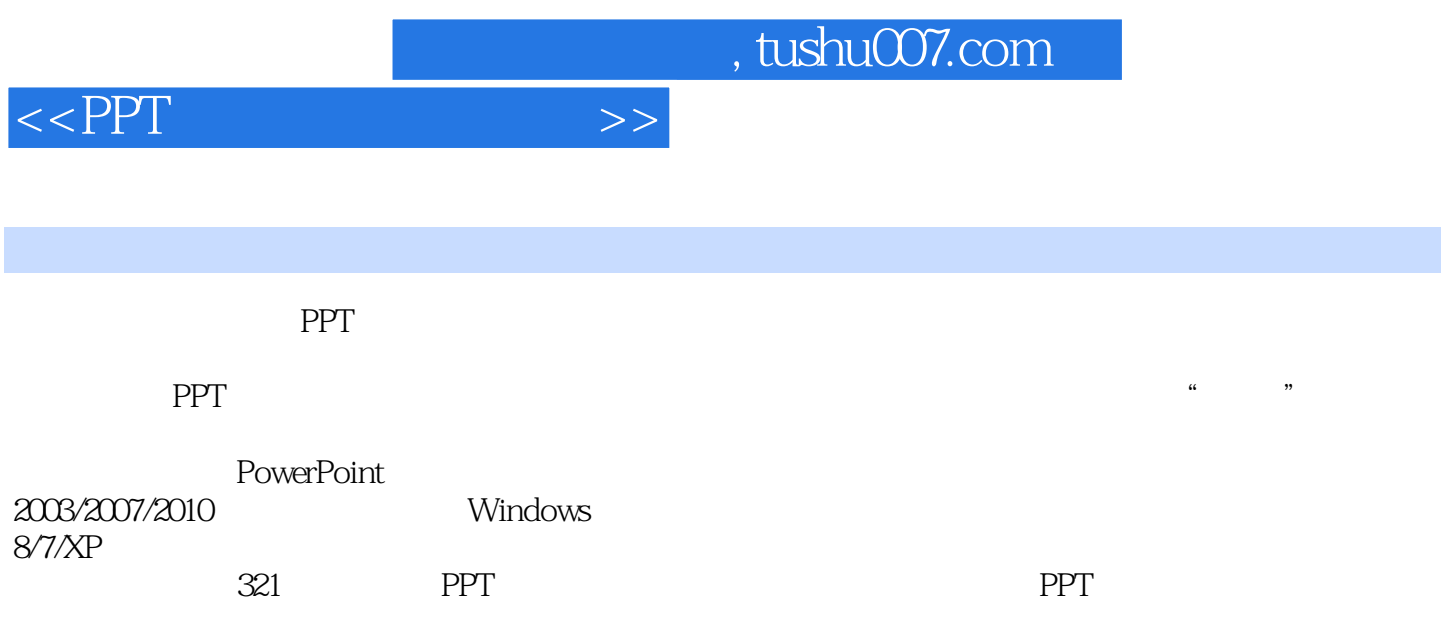

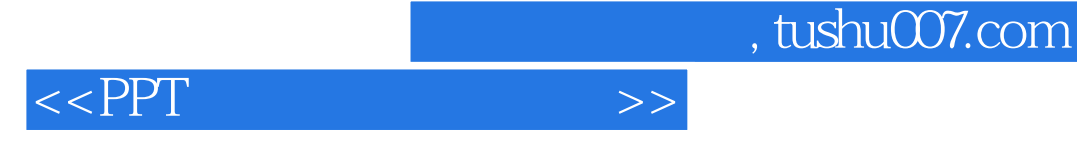

1 PowerPoint 2010<br>1 PowerPoint 2010 PowerPoint 2010 PowerPoint 2010 PowerPoint 2010 PowerPoint 2010 PowerPoint 2010 PowerPoint 2010 PowerPoint 2010 PowerPoint 2010 PowerPoint

……  $2^{\degree}$ 

PowerPoint

Word

……  $3<sub>3</sub>$ 

……

 $4<sub>1</sub>$ 

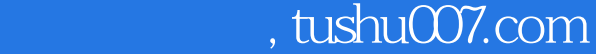

## $<<$ PPT $>>$

……  $5<sub>5</sub>$ 

……  $6<sub>5</sub>$ 

Shift

……

……  $7^{\circ}$ 

> SmartArt SmartArt

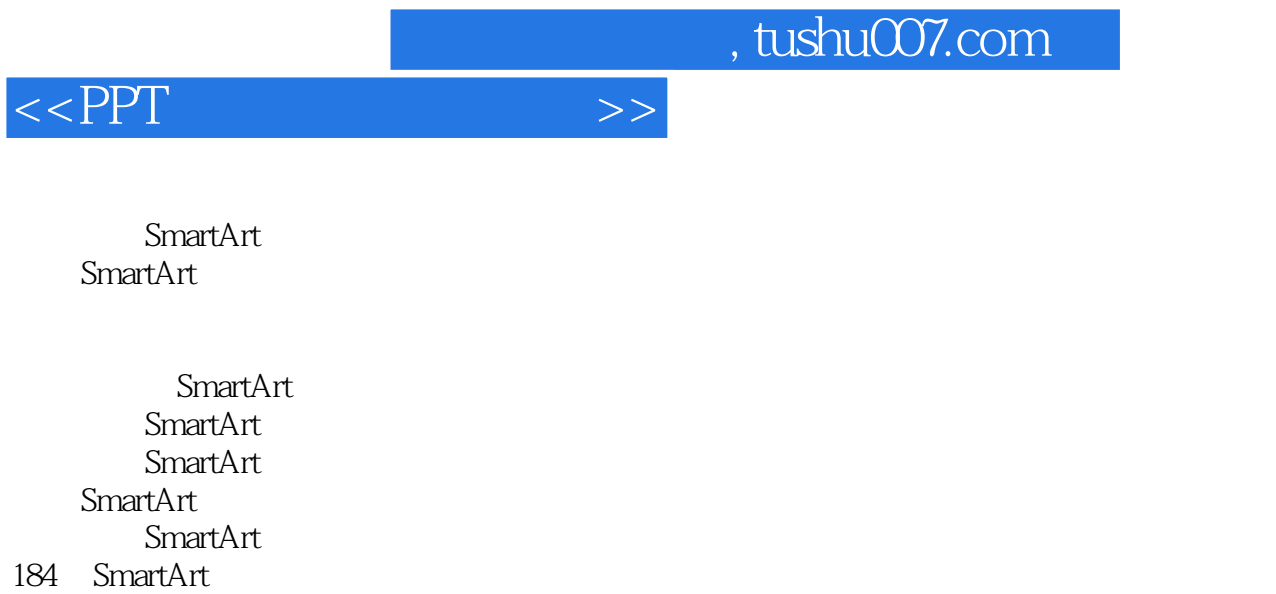

……

SmartArt

 $9$ 

Excel Excel

…… 第10章 图表的应用技巧

…… 第11章 基本动画的设计技巧 , tushu007.com

## $<<$ PPT $>>$

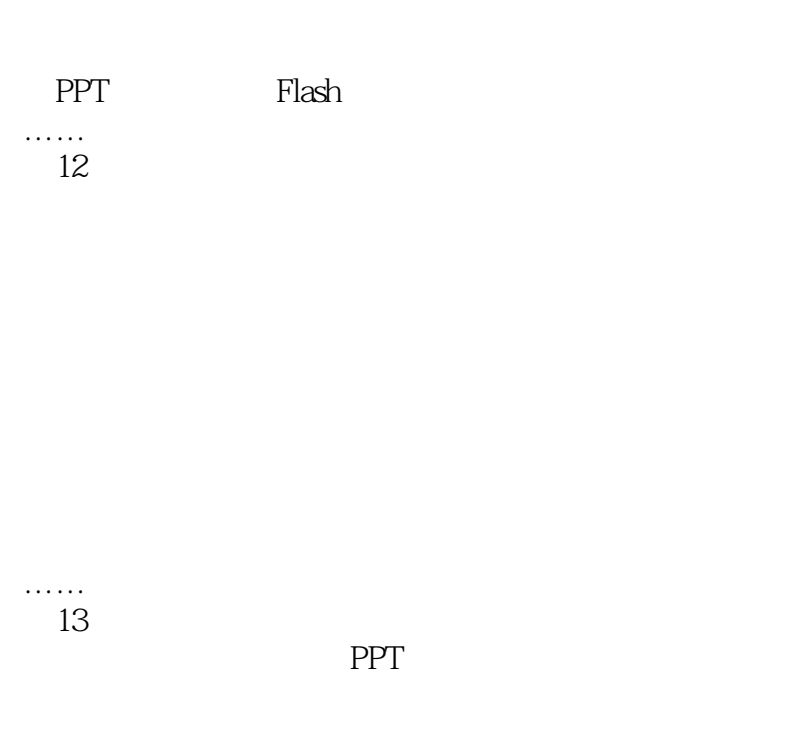

PDF

 $14$ 

## PowerPoint

…… 第15章 演示文稿的打印 311  $312$ 313

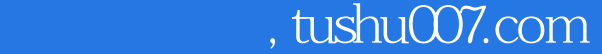

 $<<$ PPT $>>$ 

314 315 …… PPT PPT PPT Word Excel

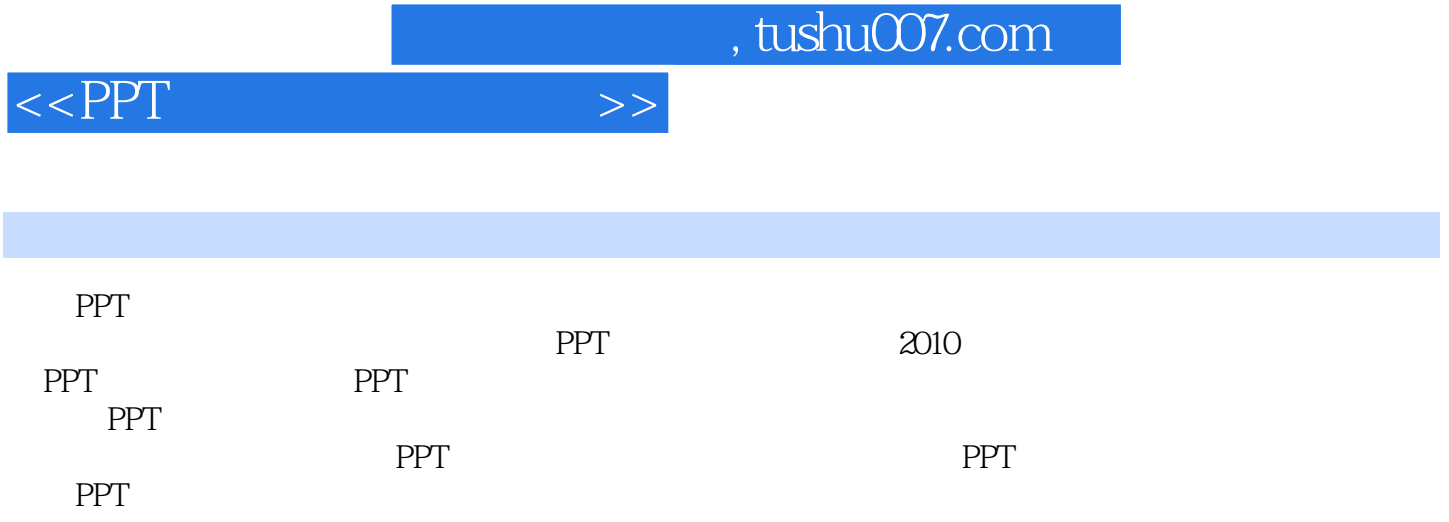

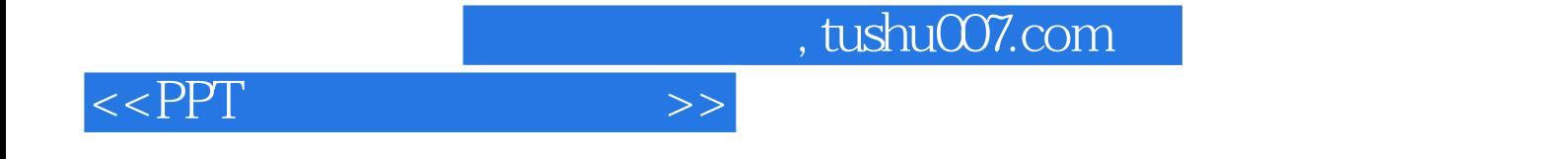

本站所提供下载的PDF图书仅提供预览和简介,请支持正版图书。

更多资源请访问:http://www.tushu007.com